# ДЕПАРТАМЕНТ ОБРАЗОВАНИЯ И НАУКИ **КЕМЕРОВСКОЙ ОБЛАСТИ ПРИКАЗ**

Or 15.01.2019

4H  $N<sub>o</sub>$ 

г. Кемерово

Об организации и проведении апробации итогового собеседования русскому  $9 - b1X$  $\Pi$ O языку  $\, {\bf B}$ классах образовательных организаций Кемеровской области в 2019 году

В целях обеспечения организации и проведения апробации итогового по русскому языку в 9-ых классах образовательных собеседования организаций Кемеровской области в 2019 году и на основании письма ФГБУ «Федеральный центр тестирования» от 11.10.2018 г. № 4848/02

ПРИКАЗЫВАЮ:

1. Провести апробацию итогового собеседования по русскому языку в 9-ых классах образовательных организаций Кемеровской области 23 января 2019 года. Время начала апробации не ранее 9:00.

Утвердить перечень образовательных организаций участников 2. апробации итогового собеседования по русскому языку в 9-ых классах (приложение 1).

3. Назначить:

3.1. Региональным координатором проведения апробации итогового собеседования по русскому языку в 9-ых классах образовательных организаций Кемеровской области М.П. Гераськину, начальника управления общего образования департамента образования и науки Кемеровской области.

3.2. Координатором проведения апробации итогового собеседования по русскому языку в 9-ых классах образовательных организаций Кемеровской области, ответственным за передачу информации в ФГБОУ «Федеральный центр тестирования», государственное учреждение «Областной центр мониторинга качества образования».

4. Утвердить регламент организации и проведения апробации итогового собеседования по русскому языку в 9-ых классах образовательных организаций Кемеровской области в 2019 году (приложение 2).

Утвердить план-график подготовки и проведения апробации 5. собеседования  $\Pi$ O русскому языку  $\, {\bf B}$  $9 - bIX$ классах итогового образовательных области Кемеровской 2019 организаций  $\bf{B}$ ГОДУ (приложение 3).

6. Утвердить перечень муниципальных органов управления образованием, использующих технологию сканирования при передаче в государственное учреждение «Областной центр мониторинга качества образования» по защищенному каналу связи пакетов с электронными образами бланков итогового собеседования (приложение 4).

7. Государственному учреждению «Областной центр мониторинга качества образования» (О.А. Шитова):

7.1. Организовать и провести подготовку специалистов, привлекаемых к проведению апробации итогового собеседования по русскому языку в 9-ых классах образовательных организаций Кемеровской области в 2019 году координаторов, ответственных (муниципальных проведение за государственной итоговой аттестации по образовательным программам основного обшего образования, ответственных организаторов образовательных организаций, обеспечивающих подготовку и проведение итогового устного собеседования по русскому языку, экзаменаторовэкспертов, технических специалистов, организаторов собеседников, вне аудитории).

 $7.2.$ Обеспечить техническую поддержку, информационное и организационное сопровождение организации и проведения апробации собеседования русскому  $\Pi\textnormal{O}$ языку  $\bf{B}$  $9-$ ых классах итогового образовательных организаций Кемеровской области в 2019 году.

8. Рекомендовать руководителям муниципальных органов управления образованием:

8.1. Утвердить персональные списки специалистов, привлекаемых к проведению апробации итогового собеседования по русскому языку классах образовательных организаций Кемеровской области  $9-$ ых  $\bf{B}$ в 2019 году (муниципальных координаторов, ответственных за проведение государственной итоговой аттестации по образовательным программам образования, ответственных организаторов основного обшего образовательных организаций, обеспечивающих подготовку и проведение итогового устного собеседования по русскому языку, экзаменаторовспециалистов, организаторов собеседников, экспертов, технических вне аудитории).

8.2. передачу материалов апробации Организовать ИТОГОВОГО русскому  $9 - bIX$ собеседования  $\Pi$ O языку  $\, {\bf B}$ классах образовательных организаций Кемеровской области в 2019 году не позднее 28 января 2019 года в ГУ ОЦМКО.

8.3. Довести данный приказ до руководителей подведомственных образовательных организаций, участвующих в проведении апробации итогового собеседования по русскому языку в 9-ых классах.

8.4. Возложить на руководителей подведомственных образовательных организаций, участвующих в проведении апробации итогового собеселования по русскому языку в 9-ых классах образовательных организаций Кемеровской области в 2019 году, персональную ответственность за соблюдение мер информационной безопасности в период проведения апробации.

9. Рекомендовать руководителям подведомственных образовательных организаций, участвующих апробации собеседования  $\, {\bf B}$ итогового по русскому языку в 9-ых классах общеобразовательных организаций Кемеровской области в 2019 году:

9.1. Принять участие в проведении апробации итогового собеседования по русскому языку в 9-ых классах образовательных организаций Кемеровской области в 2019 году.

9.2. Включить в число участников апробации итогового собеседования по русскому языку обучающихся 9-ых классов.

9.3. Обеспечить необходимое количество аудиторий проведения исходя из расчета количества участников апробации итогового собеседования по русскому языку в 9-ых классах образовательных организаций Кемеровской области в 2019 году.

9.4. Организовать в образовательной организации рабочее место для ответственного организатора, оборудованное компьютером с доступом в сеть Интернет и принтером, для получения и тиражирования материалов проведения апробации для ИТОГОВОГО собеседования по русскому языку в 9-ых классах образовательных организаций Кемеровской области в 2019 году.

9.5. Организовать необходимое количество автоматизированных рабочих мест, оборудованных средствами для записи ответов участников апробации итогового собеседования по русскому языку в 9-ых классах образовательных организаций Кемеровской области в 2019 году.

Обеспечить проведение разъяснительной работы с участниками 9.6. образовательных отношений  $\mathbf{M}$ представителями общественности по вопросам организации и проведения апробации итогового собеселования по русскому языку в 9-ых классах образовательных организаций Кемеровской области в 2019 году.

10. Контроль за выполнением настоящего приказа возложить на заместителя начальника департамента образования и науки Кемеровской области Л.В. Чванову.

Начальник департамента

А.В. Чепкасов

от  $\mathcal{N}_{\mathcal{Q}}$ 

## **Перечень образовательных организаций участников апробации итогового собеседования по русскому языку в 9-ых классах**

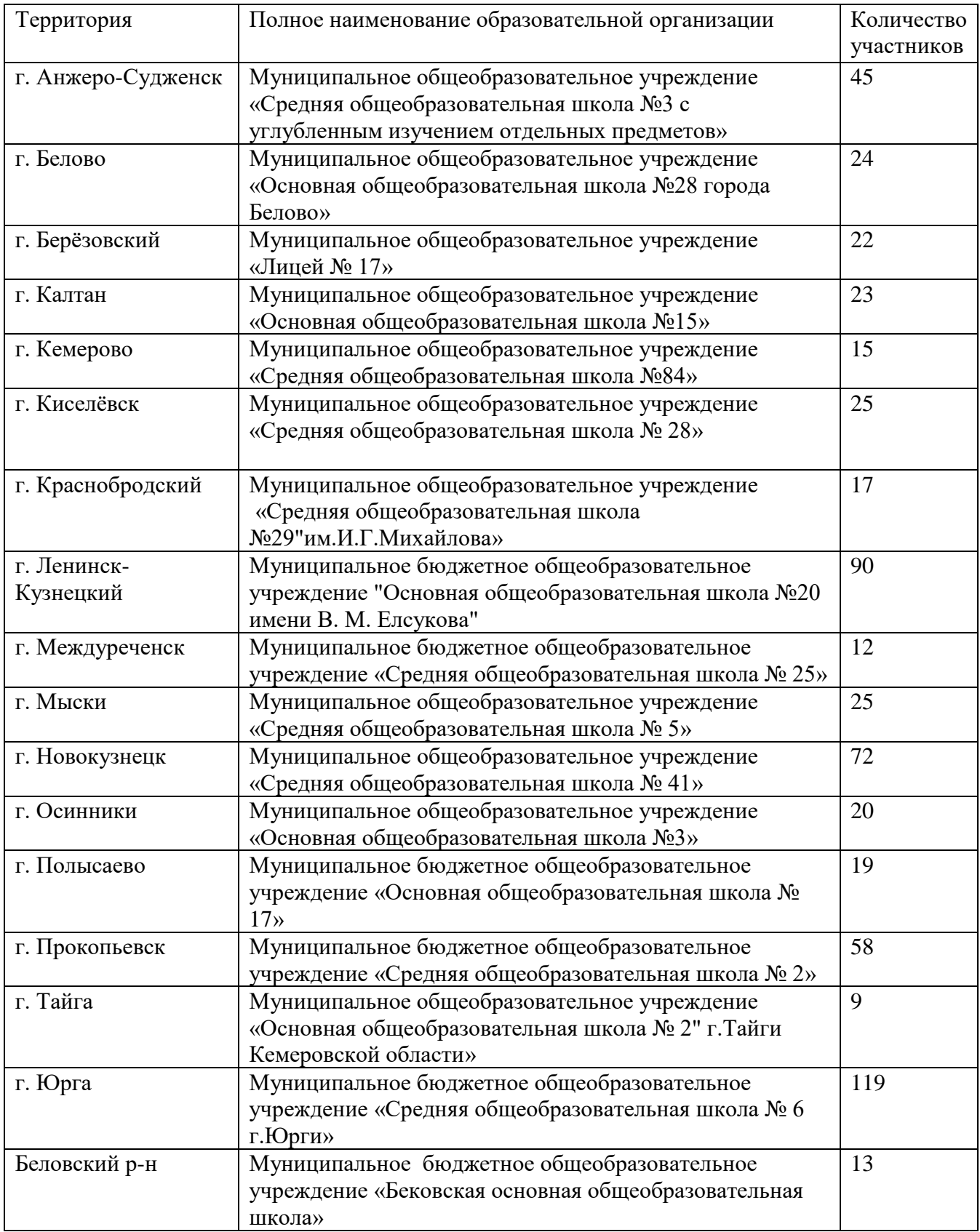

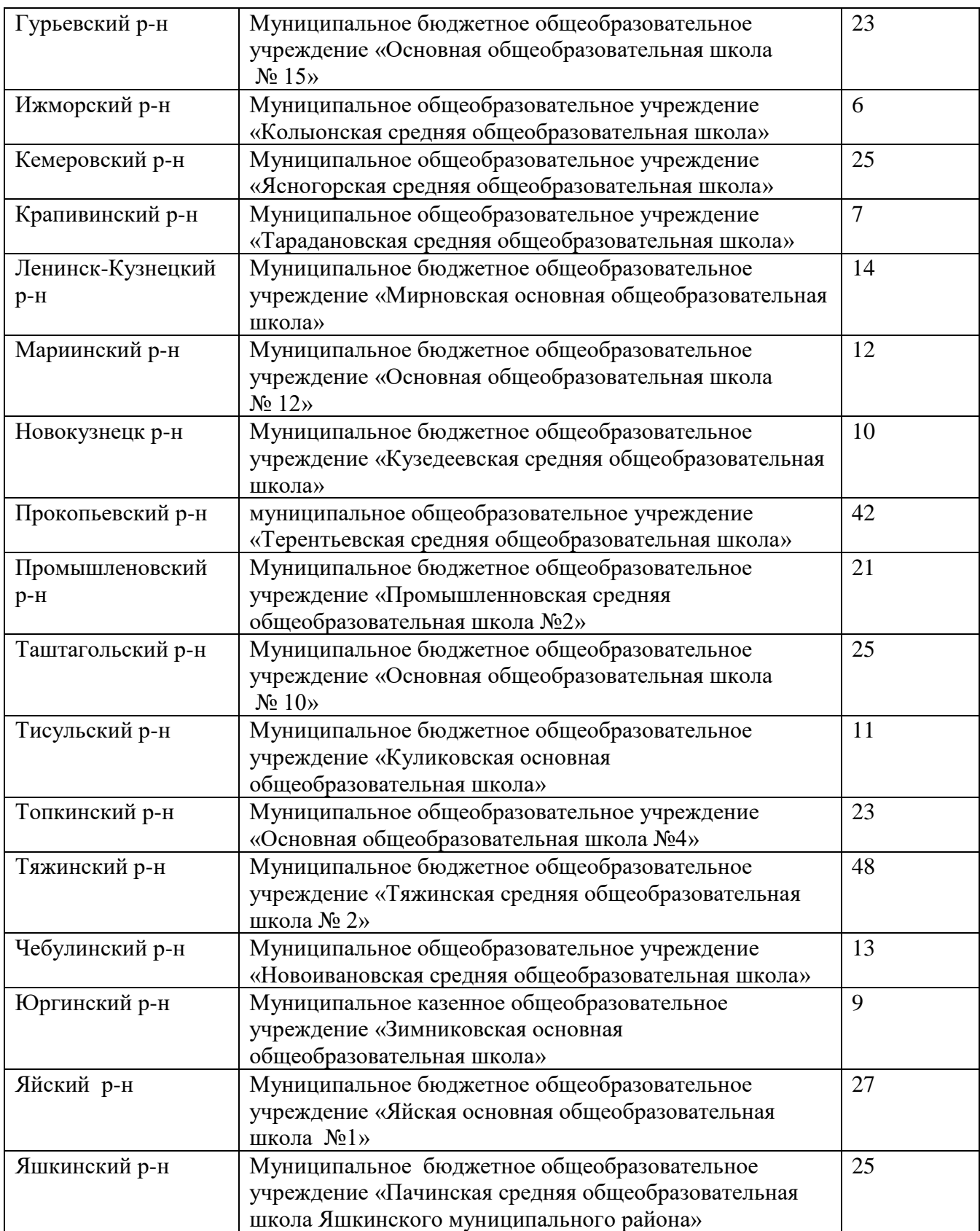

Приложение 2 к приказу департамента образования и науки Кемеровской области от в  $N_{\Omega}$ 

#### **Регламент**

#### **организации и проведения апробации итогового собеседования по русскому языку в 9-ых классах общеобразовательных организаций Кемеровской области в 2019 году**

#### **1. Общие положения**

1. Регламент проведения апробации разработан в целях проверки организационных, технологических и информационных решений в рамках реализации мероприятий по внедрению ИС как допуска к ГИА-9.

2. Участники апробации – обучающиеся 9-х классов ОО.

3. Место проведения апробации - ОО по месту обучения участников апробации, с аудиториями, оборудованными рабочим местом (компьютер, микрофон) для осуществления аудиозаписи ответов участников ИС, или с использованием диктофона.

4. Технология проведения ИС предполагает устное выполнение участниками заданий КИМ.

5. КИМ состоит из четырех заданий, включающих в себя чтение текста вслух, пересказ текста с привлечением дополнительной информации, монологическое высказывание по одной из выбранных тем и диалог с экзаменатором-собеседником.

6. На выполнение работы каждому участнику отводится в среднем 15 минут.

7. Оценка выполнения заданий ИС осуществляется в соответствии с одним из вариантов:

первый вариант: экспертом непосредственно в процессе ответа участника по специально разработанным критериям по системе «зачет/незачет». При этом повторно прослушиваются и оцениваются записи ответов отдельных участников (при необходимости);

второй вариант: экспертом после окончания ИС по специально разработанным критериям по системе «зачет/незачет».

8. Зачёт выставляется участникам, набравшим не менее 10 баллов.

9. КИМ ИС размещаются на общедоступном федеральном Интернет-ресурсе за 60 минут до начала итогового собеседования.

10. Критерии для экспертов являются общими для всех вариантов и размещаются на официальном сайте ФГБНУ «ФИПИ» в разделе «ОГЭ и

ГВЭ-9» (вкладка «Демоверсии, спецификации, кодификаторы», «Русский язык», «Ру-итоговое собеседование»).

#### **2. Подготовка к проведению апробации**

На этапе подготовки к апробации выполняются подготовительные мероприятия.

1. РЦОИ получает из ФГБУ «ФЦТ»:

1.1. Апробационное ПО «Планирование ГИА-9» уровня РЦОИ для загрузки сведений в РИС;

1.2. ПК «АВВVVTestReader» для обеспечения печати бланков ответов

учащихся (на каждого участника ИС) и для обработки бланков ответов учащихся после проведения ИС;

1.3. ПК АИС ГИА - для обеспечения обработки результатов ИС.

2. РЦОИ посредством апробационного ПО «Планирование ГИА-9» обеспечивает развертывание региональной апробационной БД, которая находится в закрытой корпоративной сети передачи данных ФГБУ «ФЦТ» (далее - ЗКСПД ФГБУ «ФЦТ).

3. РЦОИ производит сбор региональных сведений об ОО, участниках

ИС при помощи апробационного ПО «Планирование ГИА-9» уровня РЦОИ.

4. РЦОИ передает апробационное ПО «Планирование ГИА-9» уровня

МОУО/ОО в МОУО. МОУО передает апробационное ПО «Планирование ГИА-9» в ОО.

5. РЦОИ формирует, печатает на станции печати «АВВVVTestReader» и передает муниципальному координатору бланки ИС (по количеству участников ИС).

6. РЦОИ с помощью апробационного ПО «Планирование ГИА-9» формирует и передает в ОО для тиражирования:

- списки участников ИС (для регистрации участников, распределения их по аудиториям) - по защищенной сети передачи данных;

- ведомости учета проведения ИС в аудитории (по количеству аудиторий);

- черновики для экспертов (для внесения баллов за ответы участников ИС).

6.1. Ответственный организатор ОО с помощью технического специалиста обеспечивает тиражирование материалов для проведения ИС на утилите печати комплектов.

7. При проведении ИС в ОО планируется задействовать необходимое количество аудиторий проведения исходя из расчета количества участников ИС (в среднем в час в одной аудитории проведения проходит ИС 3-4 человека (приблизительно 15 минут на одного участника)), количества привлекаемых экзаменаторов-собеседников (не менее одного на аудиторию) и экспертов (не менее одного на аудиторию).

8. В штабе организуется рабочее место для ответственного организатора ОО, оборудованное компьютером с доступом в сеть Интернет для получения материалов для проведения ИС, и принтером для их тиражирования.

9. Не позднее чем за сутки до проведения апробации ответственный организатор в ОО определяет необходимое количество аудиторий проведения ИС.

10. Не позднее чем за сутки до проведения апробации технический специалист готовит необходимое количество автоматизированных рабочих мест, оборудованных средствами для записи ответов участников ИС, или необходимое количество диктофонов.

11. Не позднее чем за сутки до проведения апробации технический специалист проверяет:

11.1. Готовность рабочего места для ответственного организатора ОО (наличие доступа в сеть Интернет, рабочее состояние принтера, наличие бумаги).

11.2. Готовность оборудования для записи ответов обучающихся (производит тестовую аудиозапись). Аудиозапись ответов не должна содержать посторонних шумов и помех, голоса экзаменуемого и экзаменатора должны быть отчетливо слышны. Аудиозаписи сохраняются в аудиоформатах (\*.wav, \*.mp3, \*.mp4 и т.д.).

12. Не позднее чем за сутки до проведения апробации технический специалист получает с официального сайта ФГБПУ «ФИПИ» и тиражирует в необходимом количестве критерии оценивания для экспертов.

13. Не позднее чем за сутки до проведения апробации ответственный организатор ОО проверяет списки участников ИС, в случае необходимости списки корректирует, а также заполняет в списках участников ИС поле «Аудитория».

14. Не позднее чем за сутки до проведения апробации РЦОИ передает в МОУО бланки ИС.

15. Проведение ИС возможно во время осуществления учебного процесса в ОО. При этом необходимо обеспечить тишину и порядок в местах проведения ИС (аудиториях и коридорах).

## **3. Проведение итогового собеседования в ОО**

1. В день проведения апробации ответственный организатор ОО с помощью технического специалиста не позднее чем за 60 минут до начала получает с Интернет-ресурса и тиражирует материалы для проведения ИС:

- для участников (текст для чтения, карточки с темами беседы на выбор и планами беседы) - по 2 экземпляра каждого материала на аудиторию (возможно тиражирование большего количества);

- для экзаменатора-собеседника (карточки экзаменатора-собеседника по каждой теме беседы) - по два экземпляра на аудиторию.

Доставка материалов для проведения апробации осуществляется через федеральный Портал (http://topik9.гustestги), используемый для передачи тем итогового сочинения (изложения).

В случае отсутствия доступа к указанному Интернет-ресурсу технический специалист незамедлительно обращается в РЦОИ для получения материалов по резервной схеме.

2. Ответственный организатор ОО выдает экзаменатору-собеседнику:

- ведомость учета проведения ИС в аудитории, где фиксируется время начала и окончания ответа каждого участника ИС;

- материалы для проведения ИС: тексты для чтения, листы с тремя темами беседы, карточки с планом беседы по каждой теме. Все материалы раскладываются на рабочем месте экзаменатора-собеседника отдельными стопками;

- бланки ИС для оценивания ответов участников ИС;

- возвратный доставочный пакет для бланков ИС.

3. Ответственный организатор ОО выдает эксперту:

- черновики, для внесения первичной информации по оцениванию ответов участника ИС;

- комплект материалов для проведения ИС.

4. Экзаменатор-собеседник и эксперт знакомятся с заданиями, темами беседы и примерным кругом вопросов для обсуждения с участниками, бланком ИС.

5. Ответственный организатор ОО выдает организатору вне аудитории список участников ИС.

6. Участники ИС приглашаются в аудиторию проведения в произвольном порядке.

7. Организатор вне аудитории сопровождает участников ИС в аудитории проведения и по окончании ИС – в класс.

8. Ответственный организатор в ОО на основании информации, полученной от организаторов вне аудитории, в списках участников ИС, в случае неявки участника, в поле «Аудитория» рядом с номером аудитории указывает букву «Н». Допускается проставление отметки о неявке участника ИС организатором вне аудитории.

9. Технический специалист в каждой аудитории проведения перед началом проведения ИС включает одну общую аудиозапись на весь день проведения ИС (один общий поток).

10. Экзаменатор-собеседник выдает участнику бланк ИС и контролирует внесение участником ИС регистрационных сведений и подписи в бланк ИС, передает бланк эксперту, фиксирует время начала ответа и время окончания ответа каждого участника ИС.

11. Экзаменатор-собеседник следит за соблюдением временного регламента:

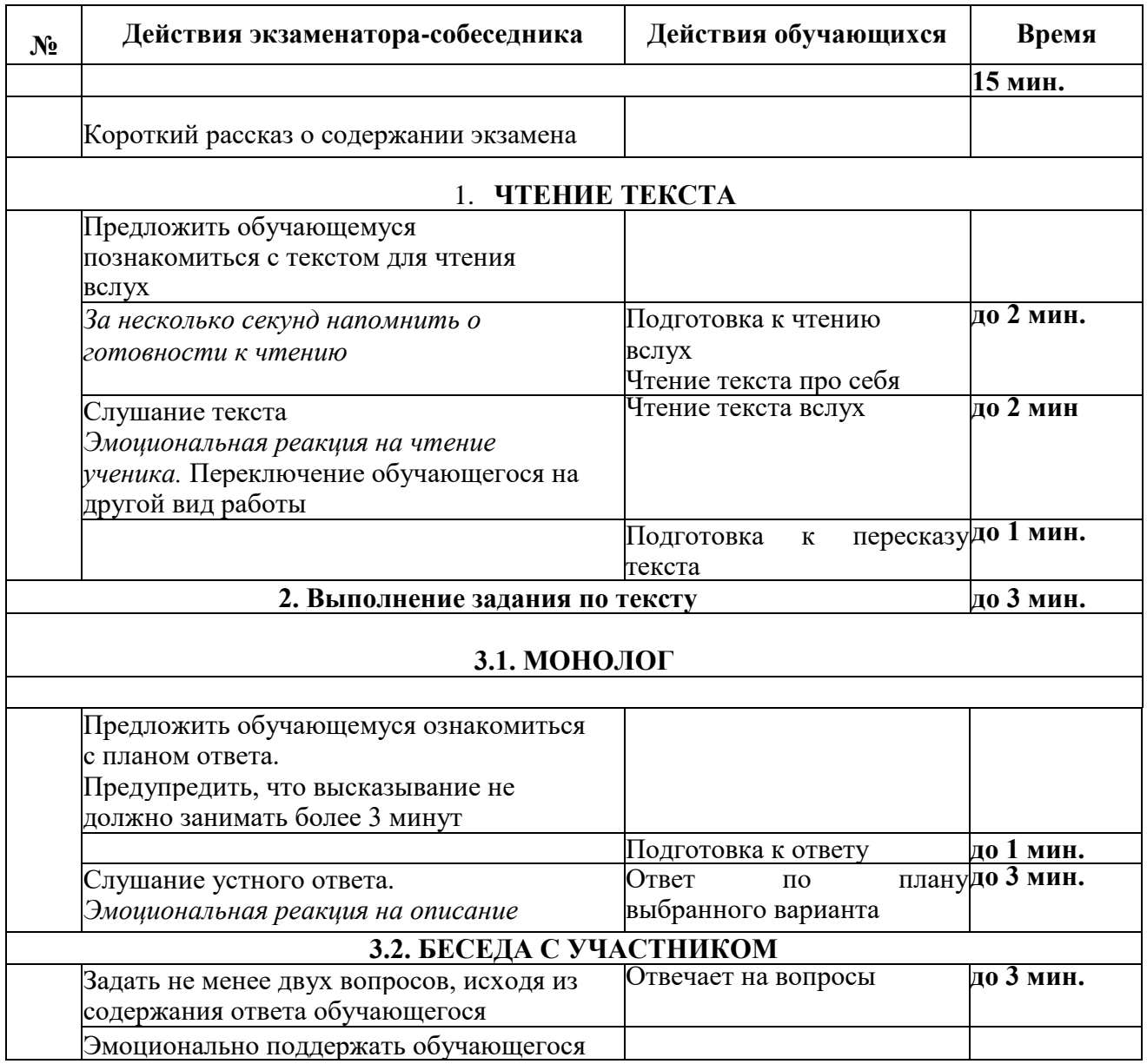

12. После заполнения регистрационных полей бланка ИС и фиксирования времени начала ИС с участником в ведомости учета проведения ИС, участник ИС проговаривает в средство аудиозаписи свою фамилию, имя, отчество, номер варианта.

13. Перед ответом на каждое задание участник ИС произносит номер задания.

14. Эксперт в аудитории проведения:

- получает от собеседника бланк ИС;

- вносит баллы по критериям в бланк ИС из черновика;

- заверяет результаты оценивания на бланке ИС каждого участника ИС своей подписью;

- передает бланк ИС каждого участника ИС экзаменаторусобеседнику.

15. После того, как участник ИС в аудитории проведения закончил выполнение работы, организатор вне аудитории провожает его на урок. Затем приглашается новый участник ИС.

16. По завершении участниками сдачи ИС технический специалист выключает аудиозапись ответов участников, сохраняет ее в каждой аудитории проведения и копирует на съемный электронный накопитель для последующей передачи ответственному организатору ОО. Наименование файла должно содержать дату проведения ИС, номер аудитории, код ОО.

17. Эксперт пересчитывает и передает экзаменатору-собеседнику бланки ИС для оценивания ответов участников ИС и черновики для внесения первичной информации по оцениванию участника ИС.

18. Экзаменатор-собеседник передает ответственному организатору ОО в штабе материалы, использованные для проведения ИС (включая экземпляр эксперта), запечатанные бланки ИС, черновики для внесения первичной информации по оцениванию ответов участника ИС, ведомость учета проведения ИС в аудитории.

19. Ответственный организатор ОО направляет их в РЦОИ для последующей обработки и внесения сведений в РИС.

20. В случае необходимости в РЦОИ передаются аудио-файлы с записями ответов участников ИС, списки участников ИС, ведомости учета проведения ИС в аудиториях.

### **5. Передача РЦОИ сведений об итоговом собеседовании в РИС**

РЦОИ консолидирует бланки ИС с результатами оценивания из ОО и обрабатывает их средствами специализированного программного обеспечения «АВВУУ ТеsReader» уровня РЦОИ.

Посредством АИС ГИА РЦОИ производит расчет результатов.

## **6. Завершение ИС**

По завершению проведения процедуры апробации необходимо на уровне МОУО/ОО удалить апробационное программное обеспечение, используемое в рамках апробации.

## **План-график подготовки и проведения апробации итогового собеседования по русскому языку в 9-ых классах образовательных организаций Кемеровской области в 2019 году**

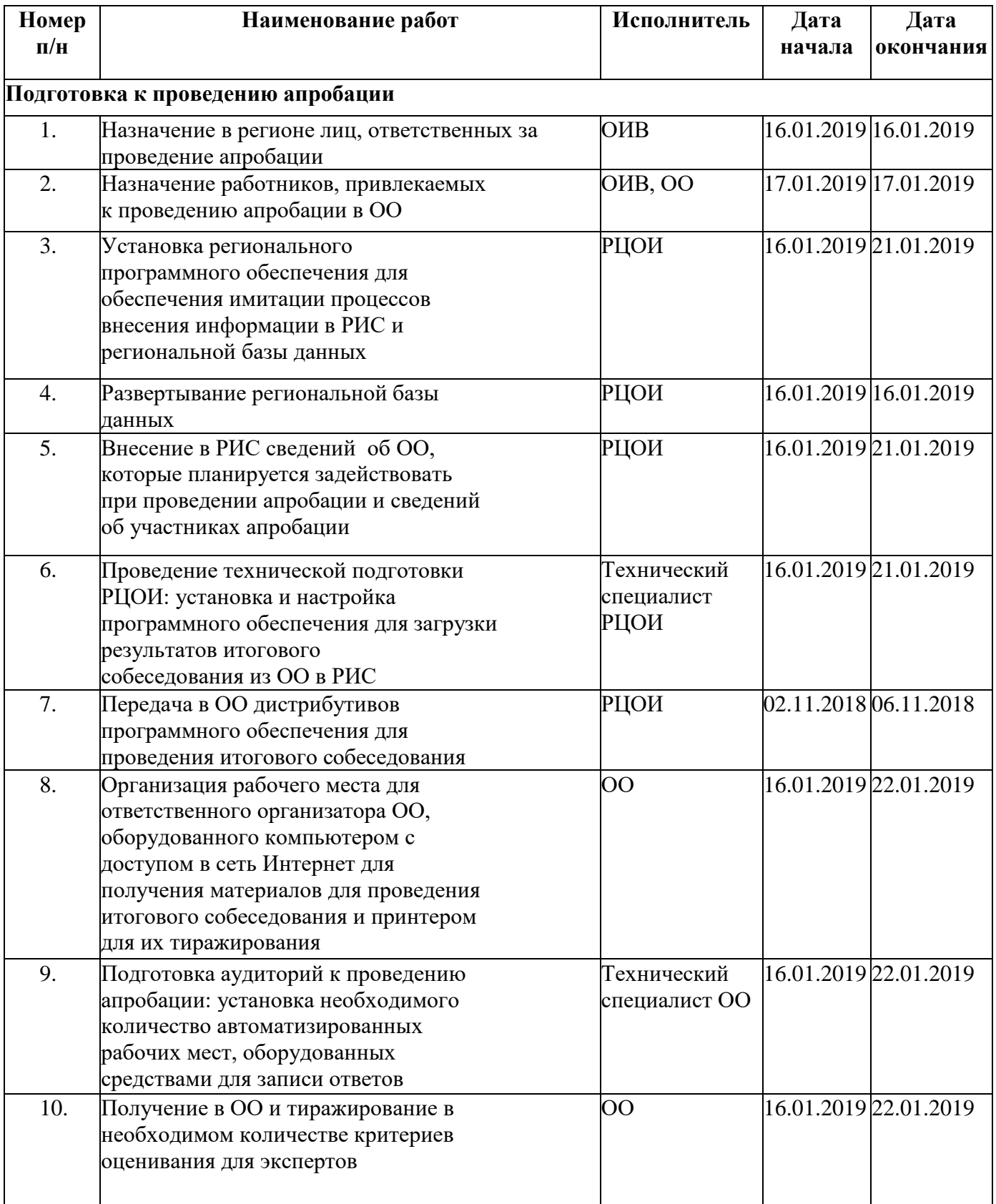

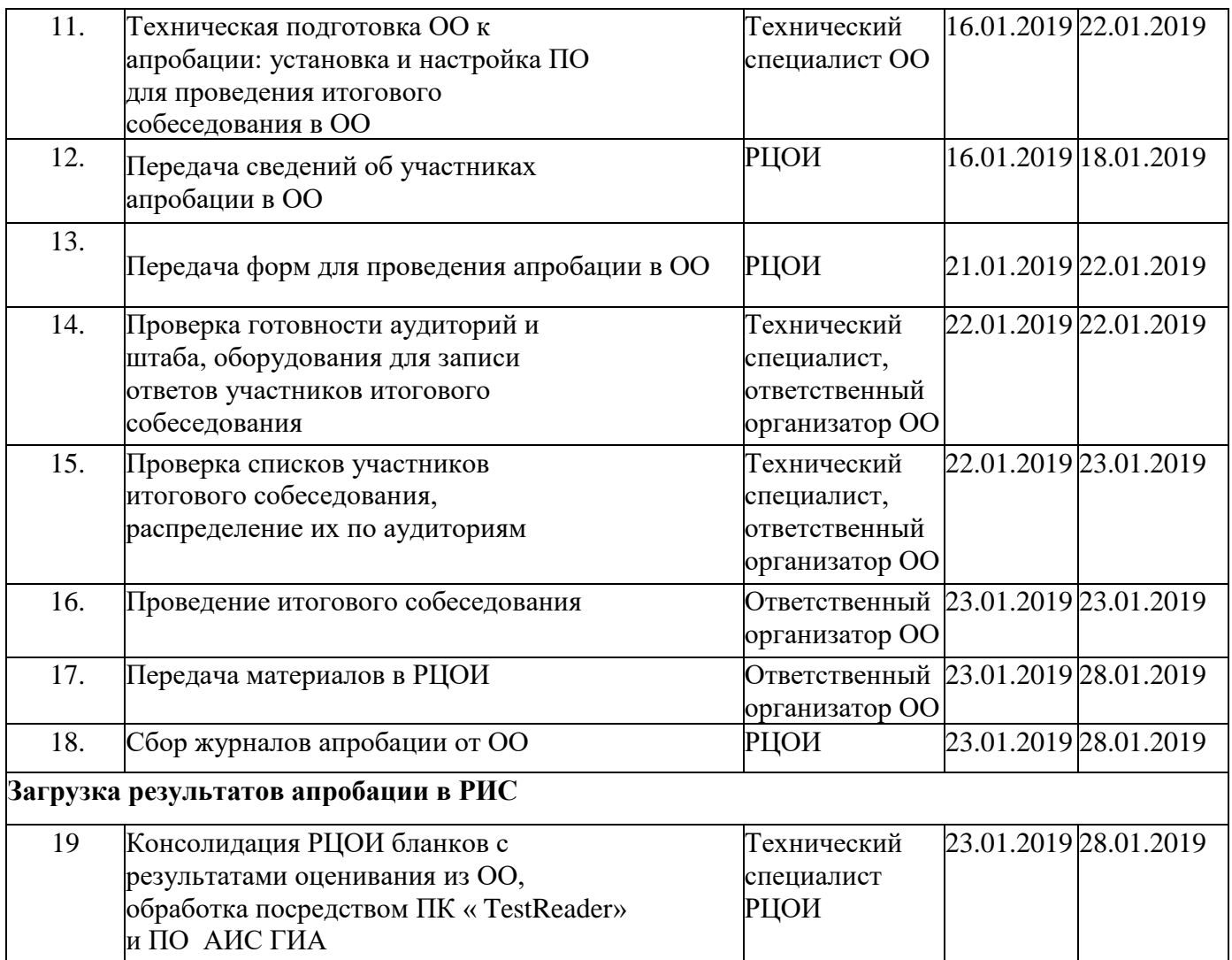

Приложение 4 к приказу департамента образования и науки Кемеровской области от  $\mathcal{N}_{\mathcal{Q}}$ 

Перечень муниципальных органов управления образованием, использующих технологию сканирования при передаче в государственное учреждение «Областной центр мониторинга качества образования» по защищенному каналу связи пакетов с электронными образами бланков итогового собеседования

- 1. г. Анжеро-Судженск
- 2. г. Березовский
- 3. г. Калтан
- 4. г. Кемерово
- 5. г. Киселёвск
- 6. п.г.т. Краснобродский
- 7. г. Междуреченск
- 8. г. Мыски
- 9. г. Новокузнецк
- 10. г. Осинники
- 11. г. Полысаево
- 12. г. Прокопьевск
- 13. г. Юрга
- 14. Беловский р-н
- 15. Гурьевский р-н
- 16. Ижморский р-н
- 17. Крапивинский р-н
- 18. Мариинский р-н
- 19. Новокузнецкий р-н
- 20. Прокопьевский р-н
- 21. Промышленновский р-н
- 22. Таштагольский р-н
- 23. Тисульский р-н
- 24. Тяжинский р-н
- 25. Чебулинский р-н
- 26. Юргинский р-н
- 27. Яйский р-н
- 28. Яшкинский р-н

# **Термины и сокращения**

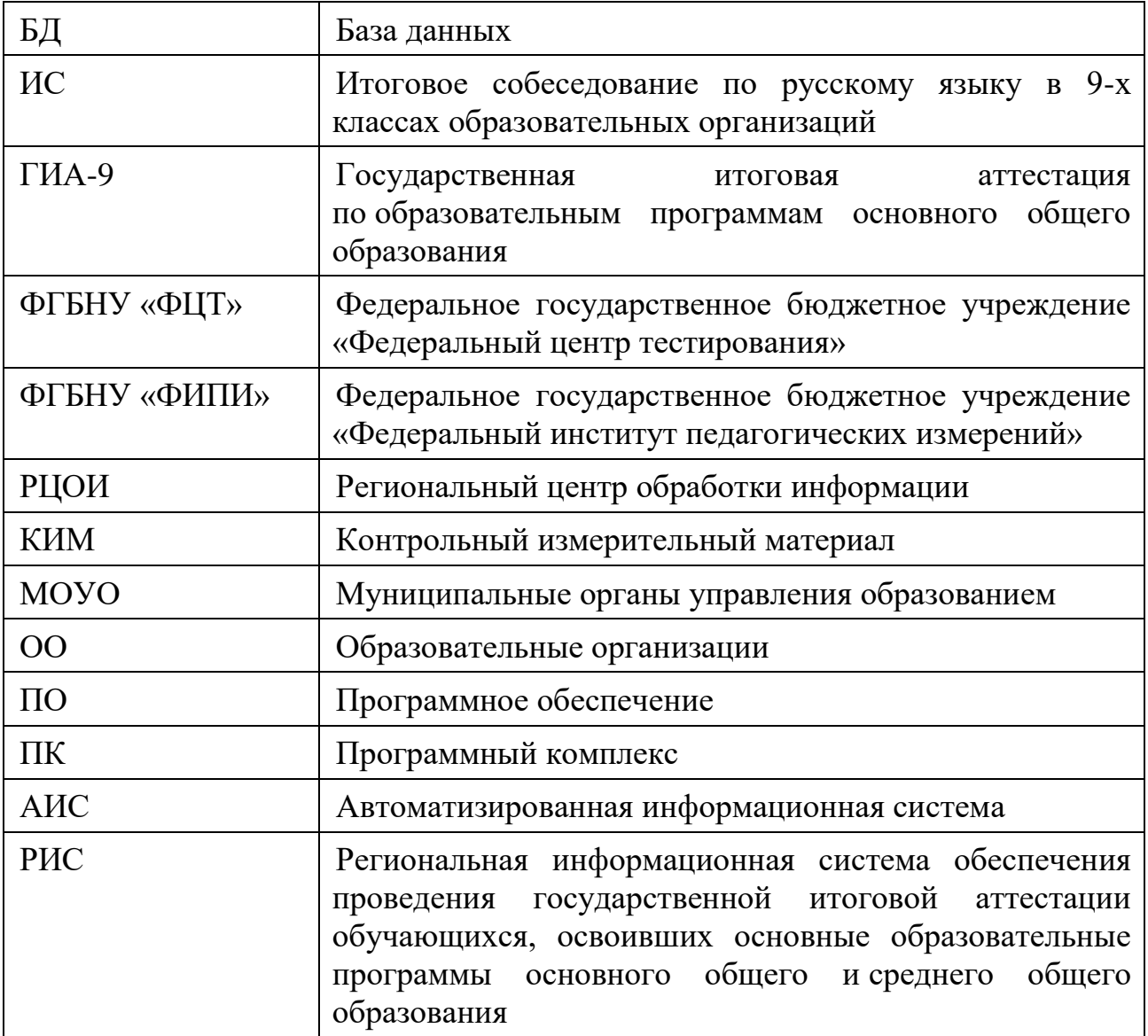